# **NUFVJM**

# Pró-Reitoria de Graduação

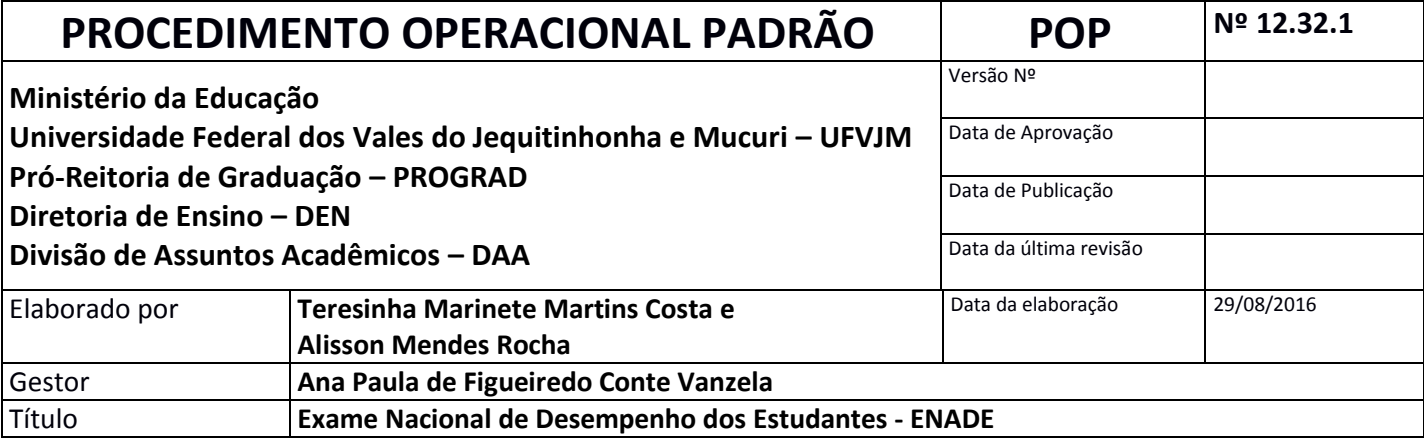

#### **1. Descrição**

ENADE – Exame Nacional de Desempenho do Estudante

#### **2. Objetivos**

O objetivo do ENADE é avaliar o desempenho dos estudantes com relação aos conteúdos programáticos previstos nas diretrizes curriculares dos cursos de graduação, o desenvolvimento de competências e habilidades necessárias ao aprofundamento da formação geral e profissional e o nível de atualização dos estudantes com relação à realidade brasileira e mundial, integrando o SINAES (Sistema Nacional de Avaliação do Ensino Superior), juntamente com a avaliação institucional e a avaliação dos cursos de graduação.

#### **3. Público Alvo**

- Ingressantes e concluintes dos cursos habilitados, conforme ciclo trienal de avaliação.

- Estudantes em situação irregular, de anos anteriores.

#### **4. Pré-requisitos**

Atender os critérios estabelecidos pela portaria normativa do ano, para inscrição, seja ingressante ou concluinte.

#### **5. Responsáveis**

- Profª Leida Calegário de Oliveira (Pró-Reitora de Graduação – Pró-Reitoria de Graduação – PROGRAD)

- Prof. Ana Paula de Figueiredo Conte Vanzela ( Coord. local do Programa de Mobilidade Acadêmica - Diretor de Ensino – Diretoria de Ensino - DEN - PROGRAD)

- Rosangela Aparecida Resende de Melo Rocha (Chefe da Divisão de Assuntos Acadêmicos – DAA – DEN – PROGRAD) - Teresinha Marinete Martins Costa (DAA – DEN - PROGRAD)

#### **6. Atividades**

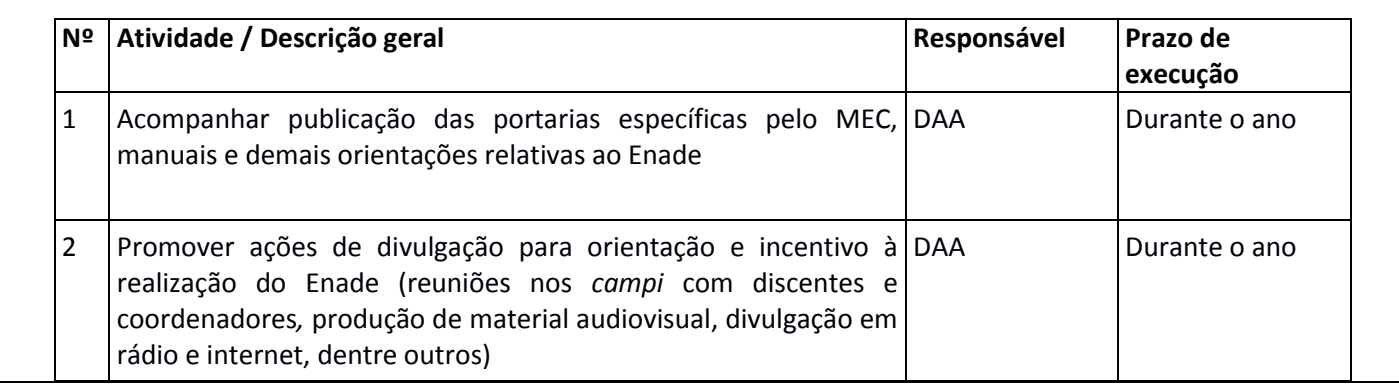

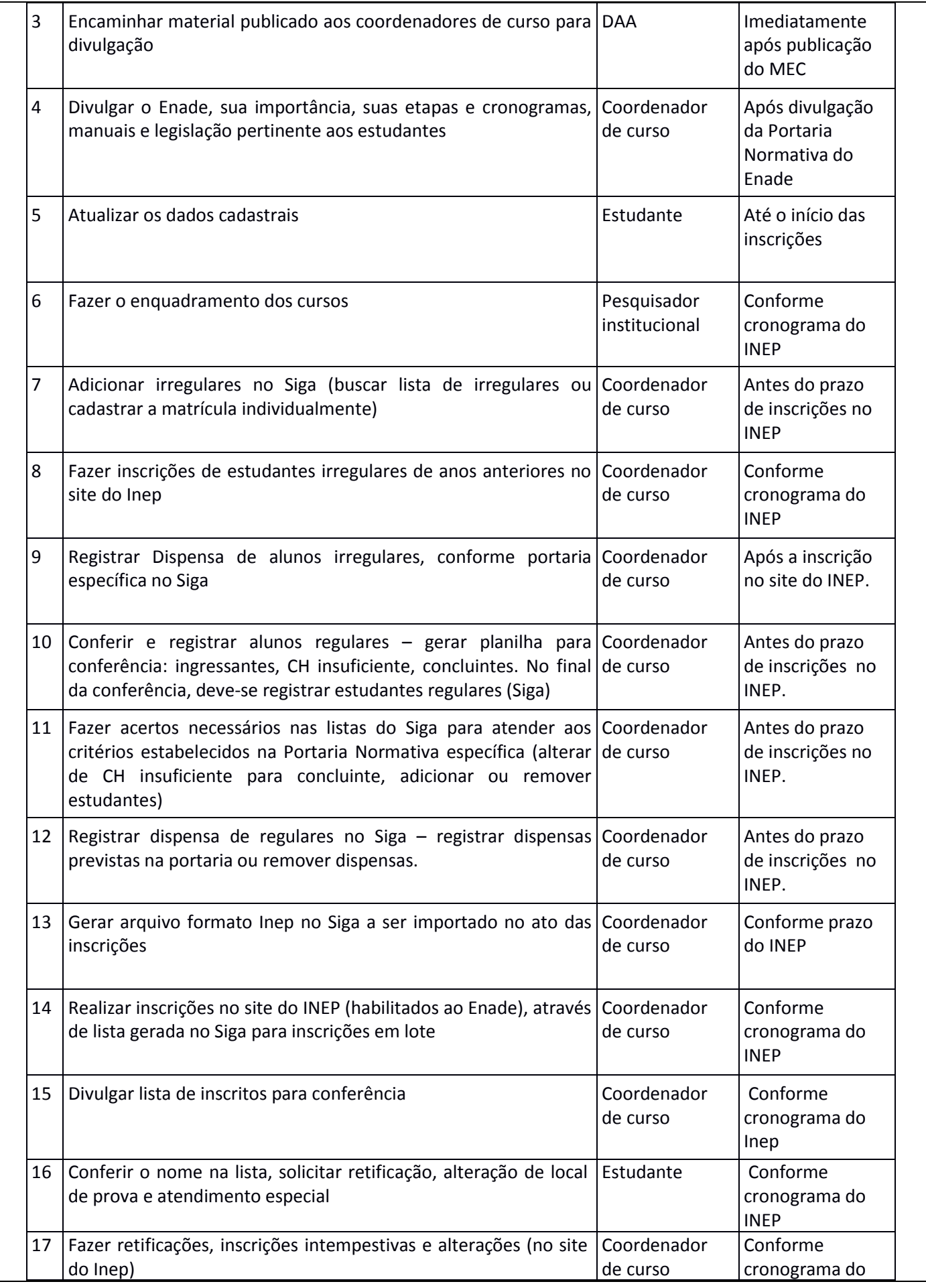

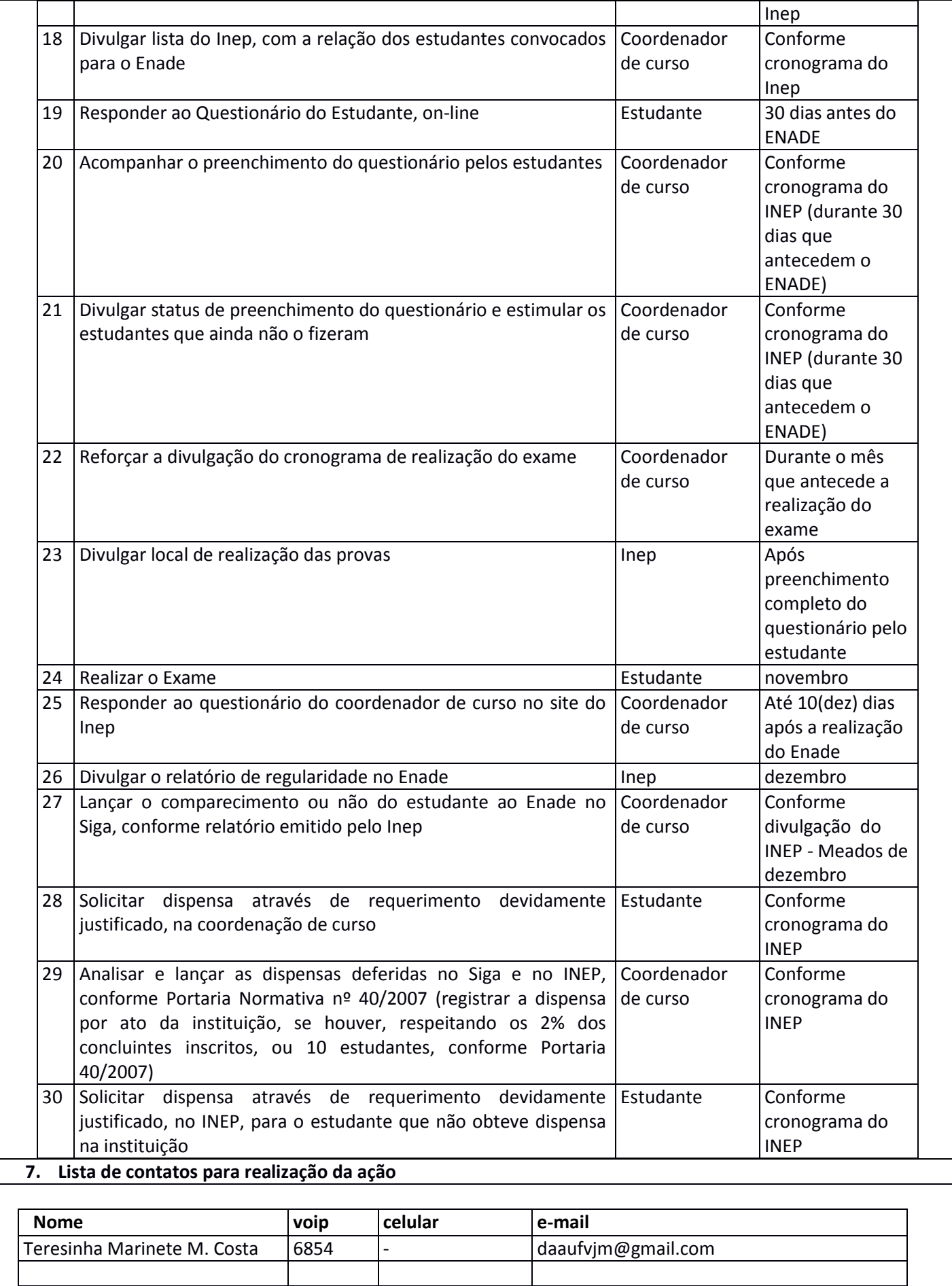

#### **8. Definições / Legenda**

ENADE – Exame Nacional de Desempenho do Estudante

INEP – Instituto Nacional de Estudos e Pesquisas Anísio Teixeira

P.I. – Pesquisador Institucional

SIGA – Sistema Integrado de Gestão Acadêmica

CH – Carga Horária

## **9. Material de suporte**

- Lei nº 10.861, de 14 de abril de 2004: Criação do Sistema Nacional de Avaliação da Educação Superior (SINAES);

- Portaria nº 107, de 22 de julho de 2004 (Regulamentação do ENADE);

- Portaria que determina áreas e os cursos superiores de tecnologia a serem avaliados. Em 2016: Portaria Normativa nº 5, de 9 de março de 2016

- Portaria nº 2.051, de 9 de julho de 2004 (Regulamentação do SINAES);

- Port . Norm. nº 40, de 12/12/2007 republicada em 29/12/10.

- Provas do ENADE – anos anteriores, Manual do ENADE/2016, legislação pertinente, perguntas frequentes, relatórios e outros, disponíveis no site: http://www.INEP.gov.br

### **10. Fluxograma do processo**

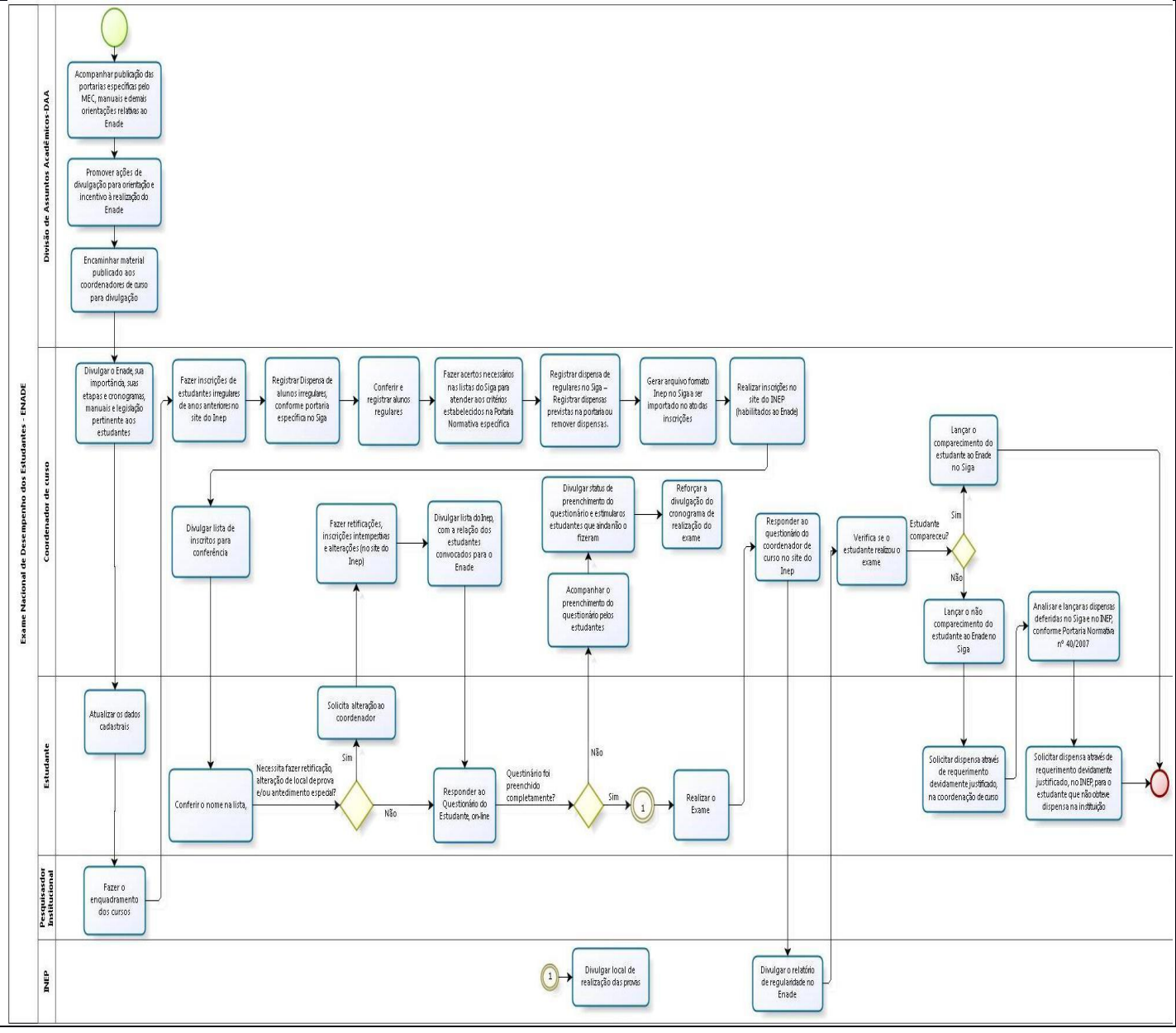

# **11. Elaboração, aprovação, publicação, revisão**

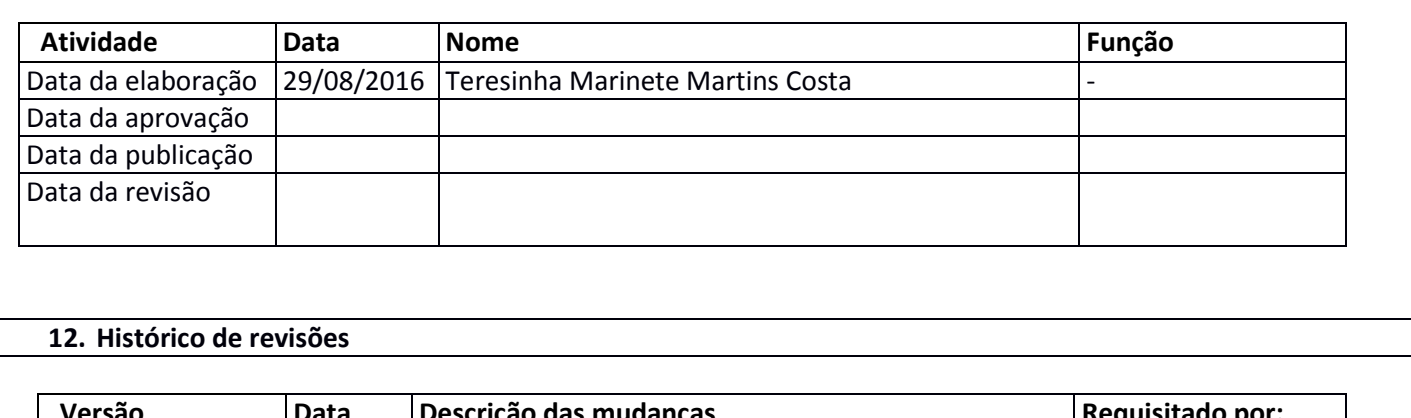

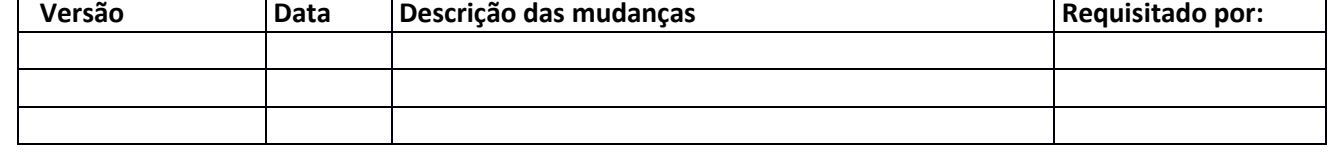